## **Erfahrungsberichte von Anwendern**

Hier werden nach und nach die Erfahrungsberichte der MobaLedLib-Verwender verlinkt oder veröffentlicht.

- [Präsentation von Erich beim IGME2000](https://wiki.mobaledlib.de/anleitungen/anwendungen/praesentation_erich)
- [MobaLedLib Erfahrungen eines Nicht-Elektronikers](https://www.naechternhausen.de/mobaledlib-erfahrungen-eines-nicht-elektronikers/)
- Zusammenfassung und Dokumentation der [Anlage](https://www.stummiforum.de/viewtopic.php?f=64&t=152275) von [Domapi](https://www.stummiforum.de/memberlist.php?mode=viewprofile&u=25449) mit allen bislang verwendeteten MobaLedLib-Elementen
	- [Teil 1 Einführung in die MLL und die ersten beiden Sonderplatinen \(Sägewerk, Mühlenrad](https://github.com/Hardi-St/MobaLedLib_Docu/blob/master/Erfahrungsberichte/Bericht%20DOMAPI_1.pdf) [und Straßenbeleuchtung\)](https://github.com/Hardi-St/MobaLedLib_Docu/blob/master/Erfahrungsberichte/Bericht%20DOMAPI_1.pdf)
	- [Teil 2 Soundeffekte mit dem JQ6500 und \\* die Einbindung in die ECOs-Zentrale](https://github.com/Hardi-St/MobaLedLib_Docu/blob/master/Erfahrungsberichte/Bericht%20DOMAPI_2.pdf)
- [MobaLedLib Anleitung und Erfahrungsbericht \(über 80 Seiten, verfasst von Jochem\)](https://github.com/Hardi-St/MobaLedLib_Docu/blob/master/Erfahrungsberichte/MobaLedLib-Anleitung_und_Erfahrungsbericht.pdf)

## **Videos**

## **Moba Jo**

**Folge 19 - Modellbahn-Beleuchtung mit der MobaLedLib**

2021/03/25 10:49 anleitungen:anwendungen:mll\_erfahrungsberichte https://wiki.mobaledlib.de/anleitungen/anwendungen/mll\_erfahrungsberichte?rev=1616665773

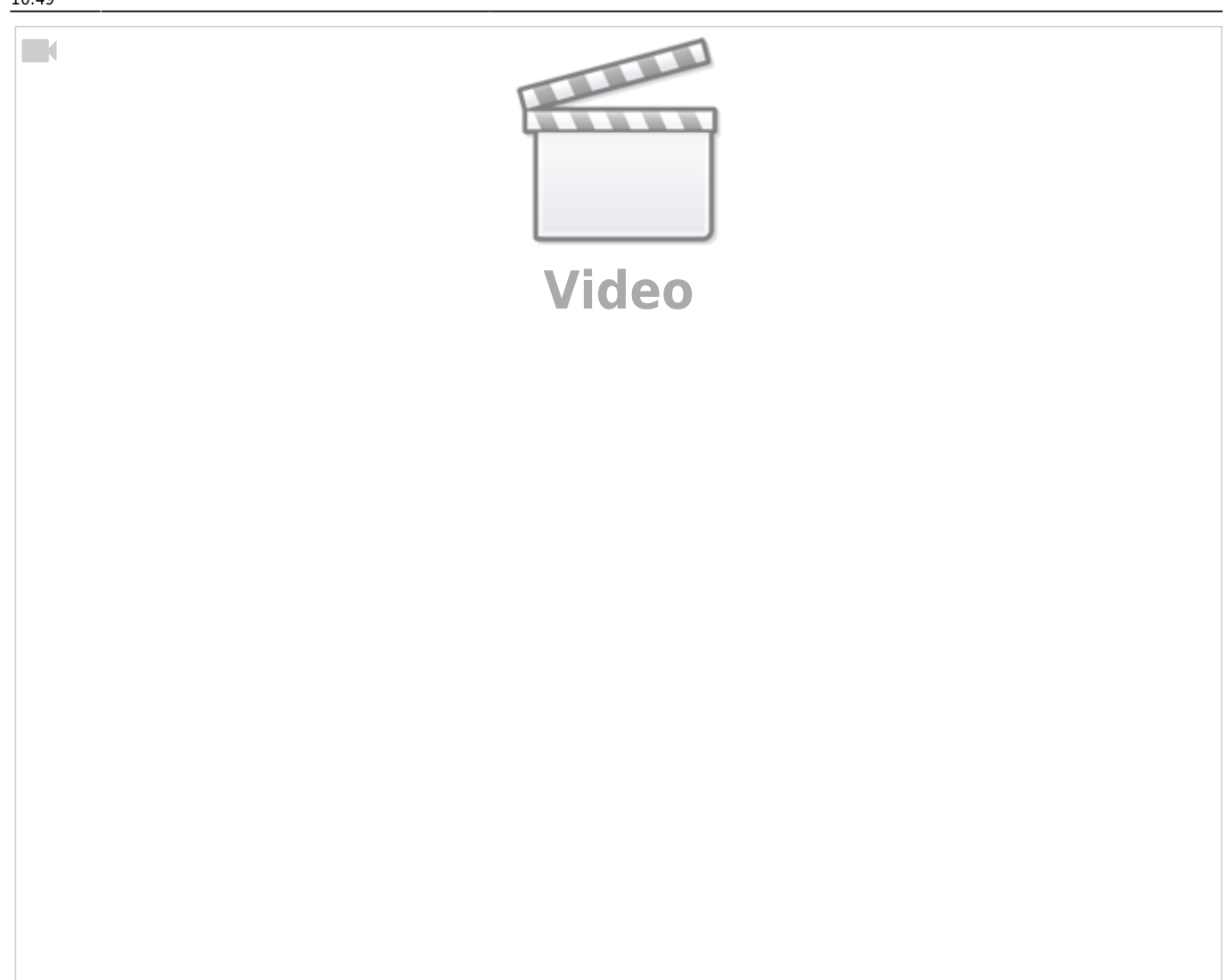

**Folge 20 - Servosteuerung mit der MobaLedLib**

 $\Box$ 

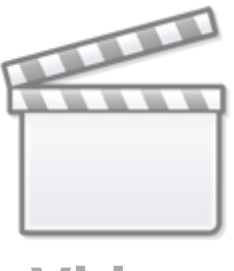

**[Video](https://www.youtube-nocookie.com/embed/6i5IAWN_2m8?)**

From: <https://wiki.mobaledlib.de/> - **MobaLedLib Wiki**

Permanent link: **[https://wiki.mobaledlib.de/anleitungen/anwendungen/mll\\_erfahrungsberichte?rev=1616665773](https://wiki.mobaledlib.de/anleitungen/anwendungen/mll_erfahrungsberichte?rev=1616665773)**

Last update: **2021/03/25 10:49**

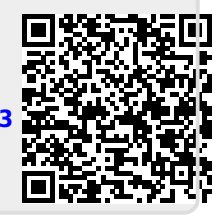